## **Demandes**

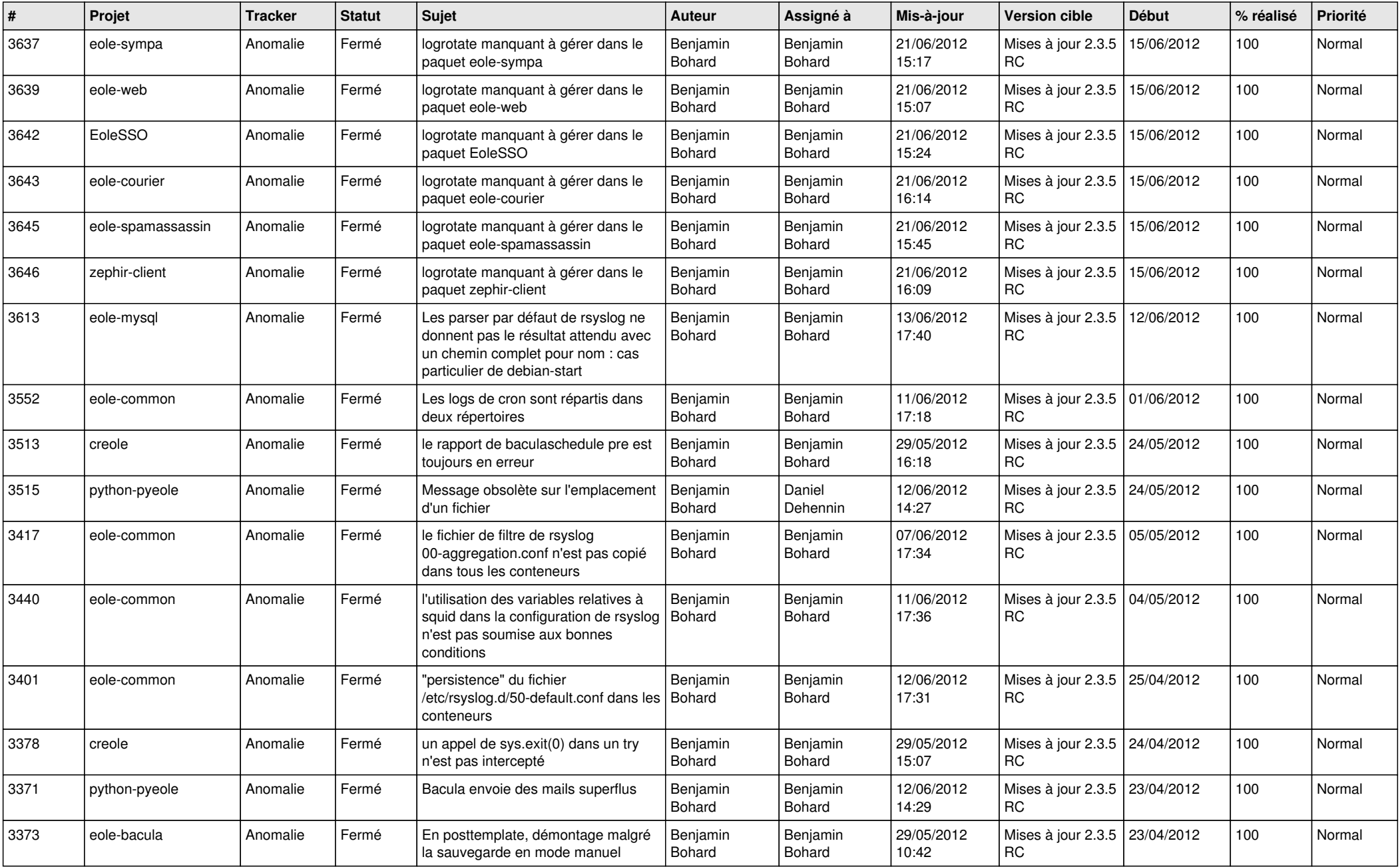

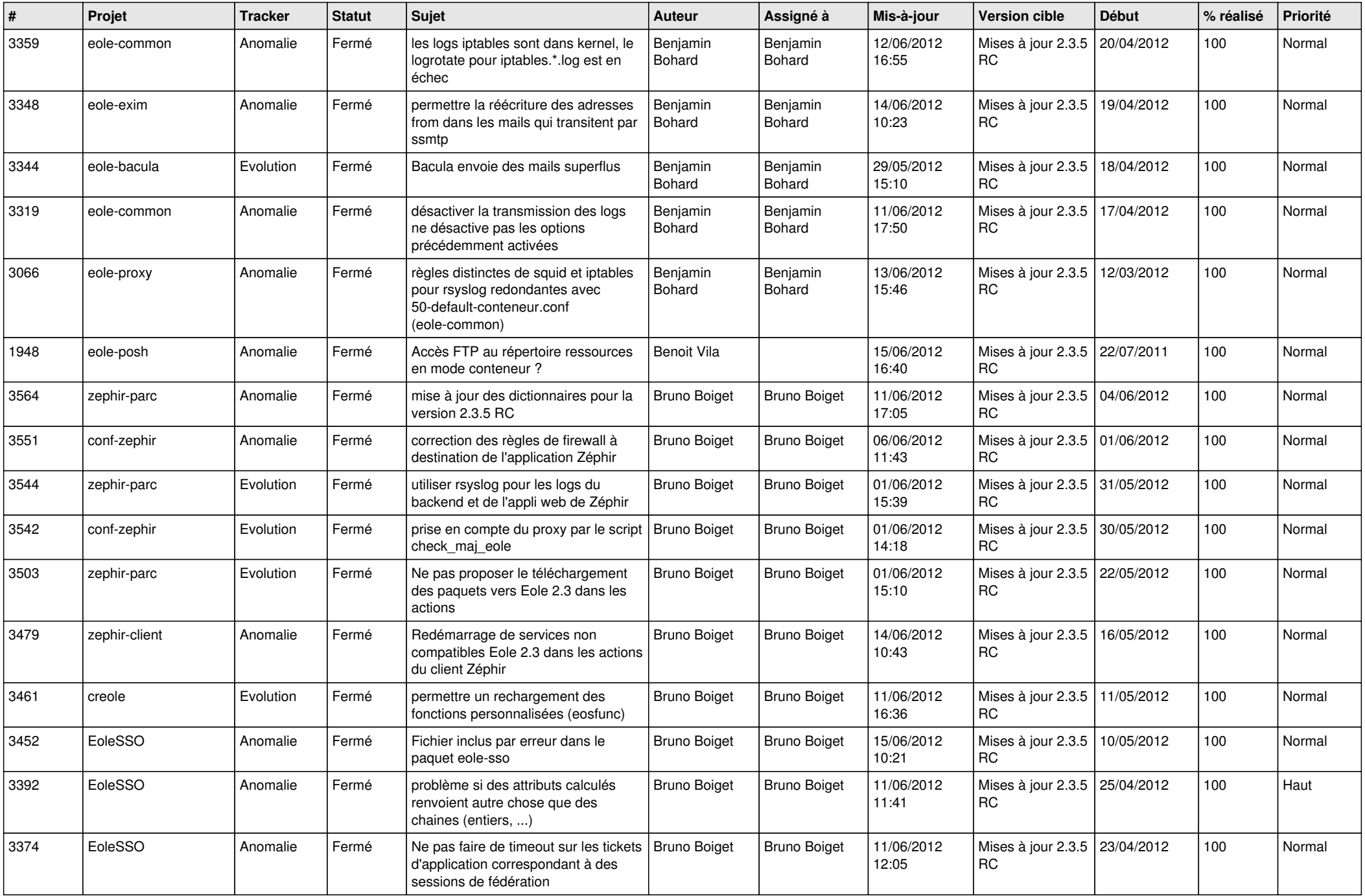

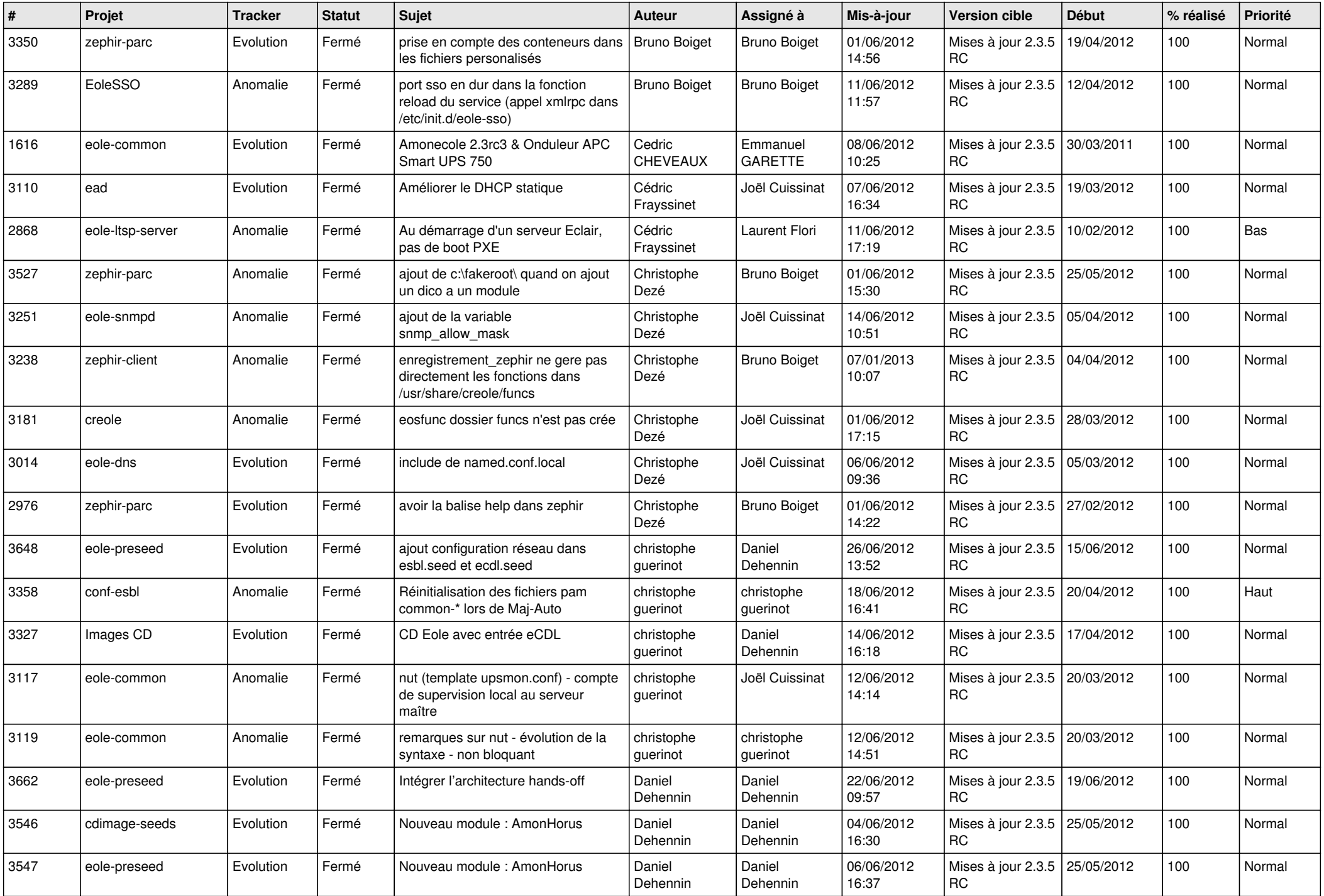

![](_page_3_Picture_843.jpeg)

![](_page_4_Picture_866.jpeg)

![](_page_5_Picture_830.jpeg)

![](_page_6_Picture_866.jpeg)

![](_page_7_Picture_802.jpeg)

![](_page_8_Picture_778.jpeg)

![](_page_9_Picture_727.jpeg)

![](_page_10_Picture_713.jpeg)

![](_page_11_Picture_723.jpeg)

![](_page_12_Picture_787.jpeg)

![](_page_13_Picture_259.jpeg)